## 1. Equivalencia entre Windows y Linux en cuanto a aplicaciones

Aquí hay un intento de listar las equivalencias de programas/aplicaciones entre Windows y Linux. En la columna apt, se indica que la aplicación está disponible desde el repositorio de Debian. web, indica que hay una versión para Linux, pero que se tiene que descargar e instalar des de la página web de la aplicación. Se da a modo de introducción, puesto que la lista de aplicaciones es inabarcable.

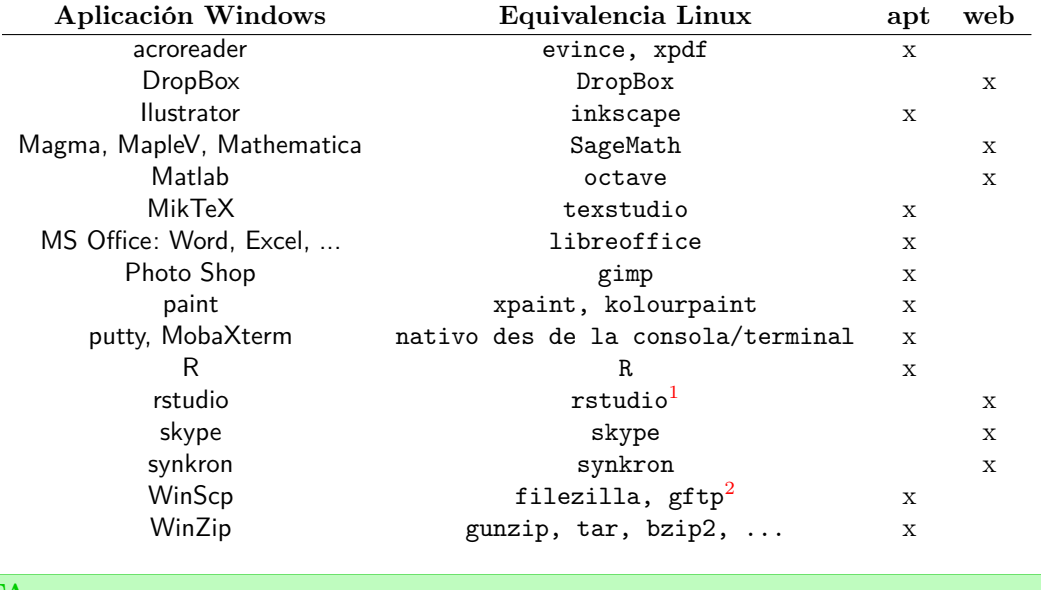

**NOTA** 

Recordar que se ha instalado 'Debian 64bits' descargar la versión correspondiente!

Otras aplicaciones de Linux ejecutables des de terminal o con interfaz gráfica:

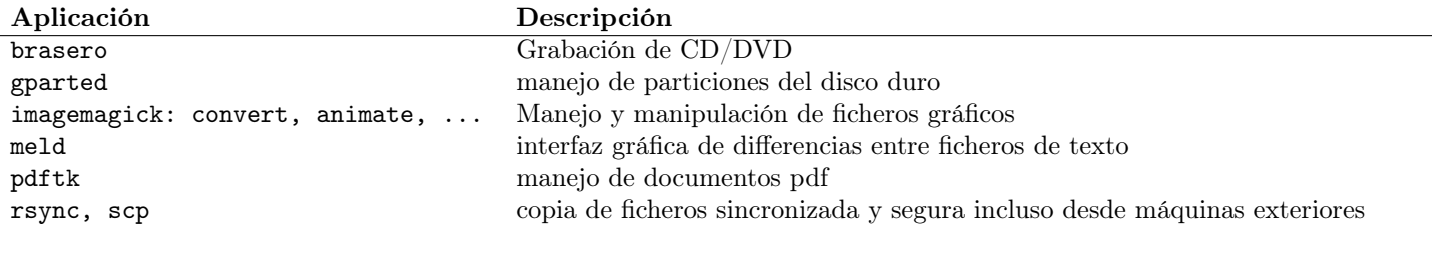

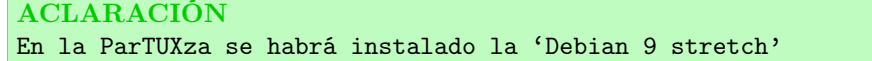